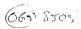

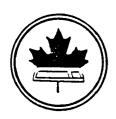

## The Ottawa T.I.99/4 Users' Group

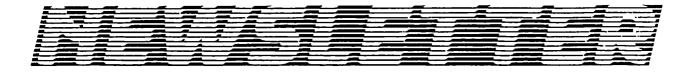

#### VOLUME 4 NUMBER 05......MAY 1985

## Contents

#### NEXT MEETING ....

THURSDAY the 6th of JUNE, starting at 7:30 PM at the Merivale High School, 1755 Merivale Road in Nepean.

#### EXECUTIVE NOTES....

MARG O'CONNOR volunteers to be new editor...CONSUMER ELECTRONICS SHOW to held in CHICAGO..."LADIES ONLY" workshop on TI-WRITER may draw a challenge under CHARTER of RIGHTS...1985 MEMBERSHIP CARDS are now available, they are worth a discount at some of our advertiser locations...Rules for software CONTEST updated.

#### FEATURE ARTICLES....

G.LASZLO reviews the book HACKERS: Heroes of the Computer Revolution...R.A. GREENE gives us PART V the last of the PRK series... J.LAFLAMME does some filing with a cassette...B.MINUK with LIBRARY CORNER...Behind The Scenes...B.CARON...FRIOR PATTERNS by B.BOONE.

#### DEADLINE...

The "SUMMER ISSUE"(JUNE, JULY AUGUST) and every other issue will be "DEADLINED" by our new editor MARG O'CONNOR...

### P.O. BOX 2144,STATION D,OTTAWA \*\*\* ONTARIO,CANADA K1P 5W3 \*\*\*

# Mr. Disketie

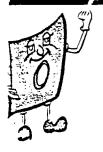

MR. DISKETTE

TI SPECIALS

SHUGART DISK DRIVES \$179.00

> MONITORS GREEN - \$129.00 AMBER - \$139.00

IN STOCK NOW

#### CHAIRMAN'S TWO CENTS WORTH

by Bill Sponchia General Meeting:

Thanks goes out to Bob Boone for his display of the Group's library at the last meeting.

The upcoming meeting, the last before the summer break, is the night where any Programmers entering into our contest can show off their latest creativity. Please note that June 6th (the date of the meeting) is also the deadline for getting the entries in. Be sure to enter...for just that one entry (and \$2.00) you have a chance at the MBX participation prize plus you get one free program-filled diskette compliments of Bob Boone.

Words of Joy:

In last month's issue I stated with great sadness that we were losing two of our members. This month I have joyous words in that replacements for both have been found. By that I mean that we have now got an Editor and a BBS Sysop——needless to say that it is doubtful Bruce and Faul will ever be replaced.

Final Words Before the Summer:

This summer we will be again holding a picnic for all members and their families. Two years ago we attempted (actually it was more than attempted — it was held) one and it was a total flop with about a total of ten people showing up. Hopefully this year it will be a roaring success and will become and annual event.

For all those wishing to know when the first meeting will be held in September -- we don't know. The schoolboard says they won't be able to say until August.

To all those members that chose not come out on June 6th -- Thank You for all your help during the past year, have a safe summer and see you again in the fall (pardon me - see you at the picnic).

#### \*\*\*LADIES ONLY\*\*\*

#### TI-WRITER/Word Processor Workshop!

A couple of ladies asked me if I would hold a Ladies only workshop for TI-Writer. Those great guys of ours, although they don't mean to, can intimidate us sometimes....

Certain equipment is required to run this word processor. 32K memory expansion; a printer attached to an RS232 is optional but sure as heck helps!; and TI-Writer itself. If you don't have the latter but have extended basic, I can supply you with a Public Domain version at the workshop.

A date has not as yet been set so give me a call right now, before you forget, and I will try and pick a date convenient to all. It can be in the evening, on the weekend, or if more convenient, during the day. It's up to you. Even if you don't know how to turn on the computer, you'll be welcome. Bring with you: a disk, paper and pencil, and a sense of fun. I need more ladies active in this group to keep those guys "in line"... And, NO fellers, you will not be allowed even if you do call me Sexis+!!

Jane Laflamme, 830-5347 or 837-1719

P.S.: I will hold another workshop for <u>everyone</u> if interest warrants...let me know....

And finally....
As most of you probably know, our editor has been transferred to Germany and this will, in all probability, be his last newsletter. I would like to thank Paul for the encouragement and support he has given me personally. It has been a pleasure to know you. But most of all, thank you for the care and love you have put into our Newsletter. Paul, we wish you and your family all the best in your future endeavours; but, we will sorely miss you....

#### HOTLINE NUMBERS

The executive has expressed a desire to assist all members should you have some problems or have some questions, do some library swapping or borrow a book. This will be the place to look. Of course if you wish to be placed on the list just give me a call...I know there is a lot of expertise within our Group. I hope to add to this list and improve the coding. Please respect normal hours unless you specifically know that someone doesn't mind a call at Jam or use the BBS to leave a message at 738-0617, 24 hours a day, 7 days a week.

| BILL SPONCHIACHAIRMANTUTORIALS, B, Ls, XB(M) 523-0878                     |
|---------------------------------------------------------------------------|
| BERRY MINUKV/CHAIRMANTUTORIALS,ASL,B,F,XB(M)234-5472                      |
| JOHN ALTORIOTREASURERFINANCES, B, CC, L, MBX, Mmp, XB (M) 224-8440        |
| JANE LAFLAMMESECRETARYRECORDS, B, BBS, Lb, Lc, Ls, MBX, Mwp. (M) 837-1719 |
| BOB BOONEP/CHAIRMANU/G CO-ORD,CC,I,Ld,Ls,S,SS(M)623-7841                  |
| BRUCE CARONSYSOPASL, BBS, CC, I, R(M) 733-7675                            |
| PAUL BERLINGUETTE.EDITORNEWSLETTER,CC,I,Lb,R(M)741-6175                   |
| TONY HOPKINSADVERTISINGBUSINESS,Lb,Ld                                     |
| SHAWN MILLAR(M) 684-3466                                                  |
| MAURO TOMIETTOLIB.CHRMNOTIUG SOFTWARE, Ls(M) 729-4519                     |
| LLOYD GALENZOSKIMEMBER/CHRMN.MEMBERSHIFS(M)830-1522                       |
| ART GREEN837-1955                                                         |
| JEAN-PIERRE MORIN                                                         |
| TONY DOMEVSKI*TEXAS INSTRUMENTS GEOPHYSICAL SERVICES*416-884-9181         |
| *HARDWARE AND SOFTWARE REPAIR DEPOT IN RICHMOND HILL(TORONTO)*            |

SOFTWARE:::ASL=ASSEMBLY LANGUAGE

B=BASIC

F=FORTH

L=LOGO

Lb=BOOKS/MAGAZINES

Lc=CASSETTE LIBRARY

Ld=DISK LIBRARY

Ls=U/G SOFTW.RE SALES

Mp=FLATO
Mea=EDITOR ASSEMBLER
Mmm=MINI-MEMMORY
Mmp=MULTIPLAN
Mwp=TI WRITER
S=SALES
XB=EXTENDED BASIC

HARDWARE:::BBS=SYSTEM OPERATOR
CC=CORCOMP EQUIPMENT
I=INSTALLATION
M=MODEM EQUIPPED

MBX=VOICE RECOGNITION
MY=MYARC EQUIPMENT
R=REPAIRS
SS=SALES

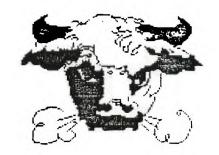

#### EDITOR COMMENTS

Well the time has come and even I must admit that it is too soon as I was willing to continue the job as editor as there are many things to improve. Now MARG O'CONNOR is to carry the torch as editor and I sincerely hope that you provide her with the support that you have generously given me. I had originally planned to do a report card on each executive member with a humourous touch a la "HOCKEY NEWS" but in fairness to all let me say that we have a first class executive and volunteers who are really working in your interests and that rates an A+ in my books. I have made it a point to attend every executive meeting and the results are always positive as your feedback to them is extremely important. Your attendance over the last year is proof that we can exist for a very long time with our orphan.

In review of the last eight months I would say this group has accomplished more than in its entire three year history. In my first article I said the heart and brains are in place and it was up to us to support it...you came through with flying colours. We saw the birth our BBS mainly due to the untiring and unselfish efforts of BRUCE. needed it and from a dozen original users we are now numbering close 100. Our weak link was software late in 1984 and thanks to BCB and many others we have a library second to none and a distribution system available to all members and all it takes is a quick phone call. to admire the "guts" of all the executive members on the code of ethics issue who could have easily sat on the fence but instead tackled the problem head on and emerged with constitutional additions that were required. Thanks to TONY we saw first hand what advertising from retailers could do; namely, provide you with a larger newsletter among other things in return for your support of their businesses. Feature interviews were well received and should be continued when our new SYSCP PETER ARPIN takes over the club phone number. Shawn is doing great on the "youth page" and I am very happy to see an increased surge of female participation, a dream which has materialized for JANE and others. TI ASSOCIATION OF CANADA is taking its first steps with applications starting to come in...Whew! What a year so far and its not over yet!!!

In keeping with past articles there is nothing like stirring up the pot of controversy. First, do you think our membership list should remain a selected document for executive use only or do you wish to have it passed around freely? There are pros and cons so lets talk about it...I think that there should be a couple of "en fracais" articles in our newsletter, how about it guys and gals? Oh yes, I did receive my refund from CANADA CUSTOMS...you just never know. If I was staying I would be going to CHICAGO, how about you? BOB and BERRY are looking for company.

I could go on forever but I won't so first thanks to all the behind the scenes people who are always working and last but not least to all the contributors to the newsletter...THANK YOU. I leave with regret, regret that I will lose contact with most of you. I will try to write the odd article from over there, time permitting and I will try to make new contacts. I will remain a member for the next four years as I plan to be still using "TEX" and it cannot become obsolete so long as I still have a use for it and that is the way it will stay...TAKE CARE AND KEEP ON "TI"ING.

#### AN INVITATION FROM CHICAGO

From: Dave Wakely, VP Chicago TI99/4A users group All TI-99/4A owners coming to Chicago for the Consumer Electronics Show in June are invited to attend the monthly meeting of the Chicago TI-99/4A User's Group on Saturday, June 1, the day before the opening of the CES. This is a chance for you to meet and share with other TI owners. Several original pieces of software from our current programming contest will be demonstrated, and a surprise guest speaker is planned. The meeting will be held at 1FM in the College Center Bldg. of Triton Jr. College in River Grove, IL, just west of Chicago (the site of our TI Faire last November). For detailed directions, call our group BBoard at (312)966-2342 and look under the message titled "CES". Hope to see you all there.

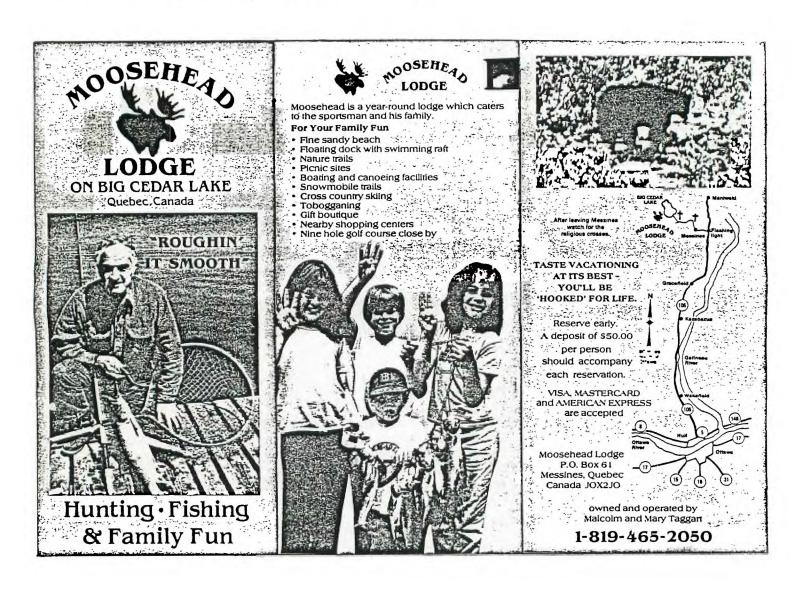

#### LIBRARY CORNER

By Berry Minuk

The last time this column appeared in the newsletter I was able to give you details of the programs in console BASIC on the first cassette. In this issue I will be able to give you the details of the next 2 cassettes which will be available at the next meeting. These programs are also available on disk, if you prefer. I should add that sales to date of these programs have been rather slow and unless demand improves we may want to try other methods of distribution so let us know what you want and how you want it.

The second cassette has the balance of the programs from the book TI-99/4A:24 BASIC PROGRAMS by Carol Ann Casciato and Donald J. Horsfall. This book is already in the library and available for loan by any member.

The programs will be available on either tape or disk at the next meeting and are as follows:

PART B

#### Side 1

- 1 Floor Covering To choose different covering at home
- 2 Recipe Converter All kinds of recipe conversions
- 3 Yarn Estimator Calculates the amount needed for all
- 4 Address Book A computer address book up to date
- 5 Card List A computer card list to keep track
- 6 Trip Planner Keep track of all your trip expenses
- 7 Character Editor A deluxe Editor with special features

#### Side 2

- 1 General Convert Make all types of conversions
- 2 DEC/HEX/BIN Converts among the 3 main bases
- 3 Outliner An easy way to prepare outlines
- 4 Astrostorm Fast for a game in console Basic
- 5 Geometrie Franch program for young children
- 6 PhoneCost Monitor Includes a timer for your calls
- 7 Snertle A math educational program

The other package is from the book 32 BASIC FROGRAMS FOR THE TI-97//4A by Rugg, Feldman and Alen. There are only 30 programs since 2 of the programs in the book require Extended Basic. The 30 included will run in either Console or Extended Basic. They are listed below.

#### Side 1 Side 2

- 1 Biorhythm 1 Obstacle Game
- 2 Checkbook 2 Wari Game
- 3 Decisions 3 Kaleidoscope
- 4 Loan 4 Sparkle Graphics
- 5 Car Mileage 5 Squares Graphics
- 6 Question Analysis 6 Least Squares Curve
- 7 Arithmetic 7 Differential Equation
- 8 Flashcards 8 Function Graphing
- 9 Metric Quiz 9 Integral Calculus
- 10 Numbers 10 Simultaneous Equations
- 11 Tachistoscope 11 Statistical Analysis
- 12 Vocabulary Quiz 12 Birthday Probability
- 13 Decode Game 13 Pi Estimator
- 14 Groan Game 14 Powers and Factorials
- 15 Jot Wordgame 15 Pythagorean Triplets

#### A LOOK AT PRK PART 5 by R. A. Green

Writing a PRK data base

In order to write or update records or fields in a PRK data base, your BASIC program must first "load" the data base into VDP RAM. The data base may be full or a model (i.e. empty). This is done via the BASIC statement:

CALL L(file-name, X)

Where "file-name" is a string variable or constant that is the name of the PRK data base (for example, "DSK1.MYDB", "CS1", etc.). And where "X" is a numeric variable whose use is unknown.

Once the data base is loaded, your BASIC program call fill values into the fields of the records via:

CALL G(0,RN,FN,C,value)

Where the first parameter, zero, indicates a request to the "G" subroutine to set data into a field in a record. "RN" is a numeric variable or constant that is the number of the record into which the data is to be placed. "FN" is a numeric vairable or constant that is the number of the field into which data is to be placed. The field numbers are as shown by the PRK module when defining a data base. "C" is a numeric variable whose use is unknown. "Value" is a numeric or string variable or constant that is the value to be set into the field by the "G" subroutine. A field can be cleared to blanks or zero via:

CALL G(2,RN,FN,C,X)

Where the first parameter, two, tells the "G" subroutine to clear field number FN in record RN. The use, if any, of "C" and "X", in this case is unknown.

After your program has filled in or updated all desired fields and records, it must tell PRK how many records there now are in the updated data base via:

CALL H(0,6,0,NOREC)

Where the first parameter, zero, tells the H subroutine that you are setting the number of records in the data base to "NOREC". The use of the second and third parameters, six and zero, is unknown.

Finally, your program must save the updated data base via:

CALL S(file-name, X)

Where "file-name" is a string variable or constant that is the name of the PRK data base (for example, "DSK1.MYDB", "CS1", etc.). And where "X" is a numeric variable whose use is unknown.

This is the last of the series on the PRK module.

# CONTINUES TO SUPPORT THE

# WITH THESE SPRING

# SPECIALS .

| ¥ | TI 10" COLOUR MONITOR                        | 249.99 |
|---|----------------------------------------------|--------|
| ¥ | CORCOMP RS-232C EXPANSION BOX CARD \$        | 159.99 |
| X | CORCOMP 32K RAM EXPANSION BOX CARD\$         | 189.99 |
| ¥ | AXIOM STANDALONE PARALLEL INT. AND CABLE &   | 159.99 |
| X | TI CC-40 BASIC COMPUTER (ORDERS ONLY)\$      | 349.99 |
| X | WICO TI-99/4A TRACBALL                       | 39.99  |
| X | TI STANDALONE DISK CONTROLLER .(CARLING1.8   | 199.99 |
| X | TI RF MODULATORS                             | 49.99  |
| X | GX 100 PRINTER W/INTERFACE                   | 399.99 |
| X | ONE TI-99/4A COMPUTER (RIDEAU ONLY)8         | 129.99 |
| X | MUNCHMAN, MICROSURGEON, DEMON ATTACK \$      |        |
| X | TI INVADERS, PARSEC, AMAZEING                | 15.88  |
| X | PARKER BROTHERS Q-BERT , FROGGER             | 19.88  |
| X | ALL ATARISOFT TITLES REGULAR \$ 34.88 NOW \$ | 19.88  |
|   | POLE POSITION , MOON PATROL , CENTIPEDE      |        |
|   | UNGLE HUNT, MS. PAC MAN , DONKEY KONG & DIG  | DUG    |

## COMPUCENTAE CAALINGWOOD 729-01,1,8

## COMPUCENTRE RIDEAU CENTRE 230-3572

■ WHILE QUANTITIES LAST
■ SOME ITEMS ORDER ONLY

\* ASK TO SEE WHAT TI TILTLES CAN BE ORDERED

#### TI-ps by Jane Laflamme

#### BACK TO BASIC

While learning basic from the handy, dandy little books enclosed with my brand new beautiful toy some years back, I found ONE of the things that completely baffled me, was cassette Files. No matter how I tried, it continued to elude me. With a shout of joy, I discovered that there was a User Group, joined, and toddled off to an intermediate tuturial. Oh happy days, now I'll find out how to "file".

It had been running for some time; I had missed quite a bit; I sat there with my mouth hanging open; a whole new world opening up to me; I didn't understand a word!

So I joined the beginners tutorial... And thus it went for several weeks, two tutorials, more confusion, late, late, late nights, trying to get a handle on this strange, new, exciting world that was unfolding before me.

Maybe you didn't get as hooked as I did but I just wanted to let you know that most of us have 'been there' at one time and we would like to help you now. We are finding that we are not receiving any feed-back from the beginners, or the cassette only users. We have heard only the negative... You are becomming an elitist group." This is not our intention. Please let us know what you would like: come out to the meetings, talk to us, phone us; we need to hear from  $\underline{you!}$ 

Now, here is a rock-bottom demostration on those 'darn' files:

Type in the following program, and save to cassette. Do not "RUN" it yet.

Lines 100 to 120, self-explanatory.
Lines 130 to 150, establish a variable in memory that we can save in a file.
Lines 160, tell the computer to open a file called #1 (This can be any number - from 1 to 255. "O" is the screen - try it sometime) and where to save it - CS1. We also want Tex to save it in internal format. Only Tex can "read" internal format, but who cares, we don't need to, yet. And finally we would like the computer to "OUTFUT" it from memory. You can only use FIXED format with cassette files. There is a number that can come after this but you can explore that later in the Users manual.
Line 170, we have told the computer to open the file, now we want it to write it on the tape. This line does that.
Line 180, that is all we want to write out so now we tell the computer we're finished, close the link with file #1.
Line 190 optional.

Change the tape in your recorder. Its good practice to have one tape for your program and another for your files. RUN the program and follow the prompts. Sounds a little different doesn't it?

So now we have some information only Tex can read on tape. Great! But what the heck do we do with it. READ it of course. But how? We need another program.... Type in the following and save to your program tape:

```
Lines 100 to 130, self-explanatory. Line 140, notice that I have changed the file number. Tex doesn't remember that it was #1 the last time, nor does he care. Internal format because only he is reading it at the moment, and input because we want him to put it in to the console memory. Fixed, same reason as
before. Line 150, ah, the variable names are changed. same reason as above. he doesn't remember or care, just as long as they have the same attributes as they were written. X,Y$,Z$ would not work as you wrote two string
variables and then a numeric variable.
Line 160, so Tex now has it in memory but we need to read it; put the screen! This line does that. Of course, you could use diff print separators. Try a ";", or "," inbetween the variables. 170 to 180, shut down, we're finished.
                                                                                                                             different
Change from your program tape to the file tape and RUN the program.
Voila! There's your information.
Flay around with these two programs and experiment. You could combine them. Delete line 190 in the first program, renumber the second program starting with 190, and add the following lines: 70 INPUT "WRITE THE FILE? Y/N":L$ 80 IF L$="N" THEN 190 90 IF L$<"Y" THEN 70
Now if you feel adventurous, try your own programs. INPUT your own variables; put them into a FOR/NEXT loop, or an infinite loop that you can only get out of by inputing "END". If you do this, before you close, print END (or whatever you choose) to the file so the computer will know the end of the file when it is reading it. E.S.:
INPUT A$,B$,C
PRINT #1:A$,B$,C
IF A$="END" THEN (close file line)
GOTO (Input line)
CLOSE #1
Don't forget to verify this in your read program. E.G.:
Don't forget to verify this in your read program. E.G.: INFUT #255:X$,Y$,Z
IF X$="END" THEN (goto close line)
PRINT X$,Y$,Z
GOTO (input line)
CLOSE #255
Have fun filing...
*
                                                        TRADING POST
                                                                                                                                                   *
*
                                                                                                                                                    Ł
    1.FOR SALE:TI DISK CONTROLLER CARD; $100.00+PST..CONTACT LARRY 836-1519
                                                                                                                                                   *
    2.FOR SALE:TI MODEM.....;$100.00.....CONTACT PAUL
ж
                                                                                                                                 741-6175
                                                                                                                                                    *
    3.FOR SALE:TI 32K MEMORY CARD....;$160.00.....CONTACT PAUL
*
                                                                                                                                 741-6175
                                                                                                                                                   *
                                                                                                                                                    *
    4.FOR SALE:1983 DODGE 600ES,4 DOOR;$8000.00....CONTACT PAUL
                                                                                                                                 アキエーニュアビ
                                                                                                                                                   *
                                                                                                                                                    *
    5.FOR SALE:1979 FORD LTD WAGON+TRAVEL TRAILER ..CONTACT PAUL
                                                                                                                                 741-6175
                                                                                                                                                   *
                          SLEEPS 5. EXCELLENT CONDITION. BOTH $6000.00
                                                                                                                                                   *
```

1 PIO PORT \* 7.FOR SALE: HOME BUDGET MANAGEMENT MODULE\$10.00..CONTACT BOB 623-7841 \* \* 8.FOR SALE:TI EXTENDED BASIC MODULE: \$85.00.....CONTACT TONY 746-4463 \*

6.FOR SALE: RADIO SHACK DMP100 PRINTER/2 SERIAL..CONTACT BRUCE 733-7675

\*

\* \* This month I was trying to think of a topic to write on, when someone mentioned that I could continue to write on the Editor Assembler. I found myself saying, "I don't have time". The past few weeks I have been working on a program, for the contest, and I have put all other projects and tasks on hold. The other night my wife asked me to come upstairs and watch TV with her, no problem. I went downstairs in the basement, carried the whole computer upstairs, and set it up on the kitchen table. She never said a word.

If I want to do a good job at something, I have to work at it. In the same breath, there is a lot of other people in this User Group who are working very hard, on behalf of all us TI users. What follows is a reflection on the things I've seen since joining the group.

I've had the occasion to attend a few of the monthly Executive Committee meetings, actually I stopped going because they lasted so long. The amount of topics discussed, and the organization of the meeting would rival that of a large corporation. I would not be stretching the truth at all to say that the prime concern of the committee has been to provide something for everybody. The direction that the group is taking is a positive one, your executive committee is the driving force behind it.

A typical meeting: Bill Sponchia is trying to get the meeting under way, Jane Laflamme has spent the entire day preparing the minutes of the last meeting and everyone present gets an original copy (3-5 pages each), Berry Minuk has a briefcase full of letters, correspondence and TI info sent to the group and is trying to pass them out to the other members, John Altorio has a page full of statistics and figures, Bob Boone has lists of programs, disks, cassettes that were and are to be distributed at the meetings, Tony Hopkins is there to report on his efforts getting advertising, Paul Berlinguette shows up to make sure that nothing important gets overlooked for the next newsletter, Mauro Tomietto has a report on the club software library, I was there to give a report on the BBS. The meeting gets going and each and every area that the group is involved in, gets touched on. A new addition to the committee is Lloyd Galenzoski who is now looking after memberships.

Forth and Assembler get togethers, almost a weekly occurrence at someones house. I've seen it go from 4 or 5 people to over a dozen in someones home, on top of that they give out donuts, coffee, and pop. Talk about hospitality.

If the Forth and Assembler meetings don't grab you, how about TI-Writer, Multi-Plan, and BBS workshops. Workshops put on by Jane Laflamme, John Altorio and Lloyd Galenzoski. Again there's coffee, donuts, and great company.

Newsletter deadline is fast approaching, Paul Berlinguette is trying to determine the layout, 24 hours before presstime and three or four articles are still missing, Tony Hopkins is still after the retailers to get one last ad, Paul's wife hasn't seen him in two days. Phone rings, 11:30 P.M., someone wants to download an article for the newsletter.

Easter weekend, BBS crashes, Jane calls me in Toronto, I call my neighbour to run over and try to reload it. Paul Berlinguette drives over to see if he can get it going. Four hours later I give my neighbour a call and talk him through a reload with file recovery. BBS back online. While on the topic of BBS, with the exception of a few changes that I made, Jane Laflamme has been the most active Sysop on the board. On top of all her other commitments, she has been maintaining the BBS almost single handedly.

BBS Blitz's, several members have been getting triple figure phone bills getting TI info from across North America and still they persist, Bob Picard, Peter Arpin, Lloyd Galenzoski and others. I even saw Jane Laflammes name on a BBS down in Nova Scotia the other day.

When "TI pulled the plug and left us TI users High and Dry, Bob Boone started a one man campaign to trade software with other groups all over the world. Currently he is trying to start a TI Users Association of Canada. Many of us, myself included, would have some pretty blank diskettes if it were not for Bob's efforts.

For years Berry Minuk and Bill Sponchia have been giving tutorials on programming the TI. On top of that both of them have been very active in the Executive committee. Bill also makes sure that the newsletter gets printed up, and distributed each month, ontime. What dedication.

Top notch software, Jean-Pierre Morin's graphics programs are some of the finest you'll see anywhere. TI secrets, not with Art Green and Ralph Romans picking away at the orphan. This week I saw reprints of our newsletter articles in both national and international newsletters. I'll toot my own horn here and say that I was quite pleased to see my name in their newsletters.

Summer's nearly here and things are starting to wind down. This will be Paul's last newsletter before he leaves, his untiring efforts have turned this newsletter into a first class publication. We shall all miss him.

Last week I saw a guy on the bus reading an old issue of 99er magazine. I asked him if he had heard of our group and if he would like to join. His comment was that he knew all he had to know about the TI and that the group had nothing to offer anyone. I guess we are just plain un-informed consumers. Imagine us paying \$20 a year to belong to a group that has nothing to offer... I mean really now!!

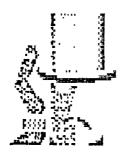

# T.I. SPECIAL

# FROM EXCELTRONIX

217 BANK ST. 230-9000

Now IN DOTEL 399.00

NOW IN PRINTER 399.00

SG. 10.

DS DD DRIVE

\$189

300 BAUD MODEM

\$79

10X PRINTER 1

NOW, 300

#### LIBRARY ROUND UP

Cassette & Diskette:

## Games(03) \*\*\*\*\*

3D Tic Tac Toe
Backgammon
Basic Golf
Bingo
Chaos
Hangman-BB
Lucky 7
PaintDuel
Potshot
Solar Position
Space Belt
Space Command
Trucker

#### Games(07) \*\*\*\*\*

Bacarat
Biorythem
Demetan
Jet
Puissance-4
Quest
Reactor
Sea Battle
SanFran Tourist
Skiing
Strategy
Tacoman
Void

## Utility(07) \*\*\*\*\*\*

Av. Income
Bargrapher
Black Book
Calendar
Check Account
Flight Plan
Fraze Craze
Freezer
Home Budget
Home Worksheet
Joystick
Metal Converter
Text Processer
Disassembler 1
Disassembler 2

#### 

Tiny Math
Number Nibbler
Math Race
Math Drill
Math Aids
Math for Kids
First Math
Division
Counting
Counting Fun

#### Games(04) \*\*\*\*\*\*

Backgammon
Cribbage
Goblin
Goldrush
Invasion
Jumping Jack
Lost Ruins
Paratrooper
Pursuit
Shimmy
Space Wars
TI-Wars

#### Games(08) \*\*\*\*\*\*

Aces Jokers
Artillary
At the Races
Circus
Code Cruncher
Dodgem
Dungeon
FactorFoe
Knight's Tour
Lost in Forest
Man Hunt
Number Eatch
Texthello
Wildcatting

## 

Homeaids
Mortgage
Address Book
Alpha Sort
Calendar
Conservation
FiFancial Wiz
Coupon Counter
Geneology
Kitchen Aids
Stock Market
Taxes
The Biller
Yarn Estimator

#### 

Algebra-I
Barnyard Math
Fractions
Color Math
Cootie Math
Derivative
Formulae
Menu Math
Simple Beam
Snurtle
Super Fly
Trigonometry

## Games(05) \*\*\*\*\*

1-Arm Bandit
Anti-Aircraft
Bombrun
Draw Poker
Force 1
Mastermind
Maze Race
Number Scramble
Party Game
Etch-a-Sketch
Space Attack
Swamp Zombie
Hunt the Wumpus

## Games(09)

Air-Sea B ttle
Biorythem
Countyfair Derby
Deathship
Dragon's Maze
Iapetus
Kingdom
Kismet
Paint Duel
Tic Tac Toe

#### Speech(01) \*\*\*\*\*\*

Caboose
Change
Division
Farm Song
Speech Generator
Lincoln's Speech
Planets
Speak
Speak
Speaksong
Speech Builder
Speech Demo
Speller
Teco
Verbose
Word Twins

#### Misc-CAI(04) \*\*\*\*\*\*

Animals
Birds
Flowers
Trees
Vitamins
Build The USA
Capitols
Spelling Bee
Constellations
Elements
Files Tutorial
Findex
Flag-o-Rama
Money
Mots PelMel

## Games (06) \*\*\*\*\*

Air Combat
Backgammon
Battlestar
Chuck-a-Luck
E' hunt
Hidden Maze
Monster Match
Murder
Passages
Starfight
Success-2
Targets

## Games (10) \*\*\*\*\*

Amerique
Chicken Helper
Cocktails
Cocktails
Gokart
Golf
Hammurabi
Harried Housewife
Motojump
Sateroides
Schmoo
TI-Alien
Tic Tac Tce
Up Periscope
Word Scramble

## Speech(02) \*\*\*\*\*\*

2/3 Letter Words
/5 Letter Words
6/7 Letter Words
Happy Spell
Help
Rocky 1
Rocky 2
Rocky 3
Rocky 4
Rocky 5
Say Spell
Speech Demo

#### Basic Games \*\*\*\*\*\*\*

Bagels
Blackjack
ET Typing
Planetfall
Space Warz
Tic Tac Toe
Wumpus Hunt
Loan
Mortgage (USA)
Present Value
Car Maintenance
Future Value
Check Book
Wallpaper/Paint

Also available, only on disk, are the Nutrition Package: the public domain TI Writer diskette and my catalog diskette. The library committee has from time to time introduced a disk of the month with various mixed bags of programs. Perhaps Berry or Mauro can update us on them at the June meeting.

The above named packages on cassette may be purchased by appointment at Jane Laflamme's or Bill Sponchia's homes any time during the month. Cassettes or disks for distribution at meetings will be limitted to the current months offerings unless by special order in advance.

Amazing Grace Breeza Along Boat Song Beethoven Bumble Bee Alphasong Composer Aussie Fair Bourree Chopsticks Composer 2 Elephant Walk Fur Elise Create Music Candy Man Name That Note Star Trek Greensleeves Music Editor Dixié Fiddler Main Screen Mus-Box Dance Finale Music Mother Goose Starwars Mash Godfather Music Maker This Old Man Larry's Fiddle Piano Mozart Penny Lane Mame Music Skills Myst-Melody 1 Myst-Melody 2 Pink Panther Music Anon Music Word Raindrops Puppy Town Robot Boogie Valsé Rising Sun Music Magic Music Synth San Jose Sunglasses Witch Dance Organ Somewhere Ÿesferday Sonata 5 Play Music Musique Oh Susanna Phil's Tune Yenus Boogie Prelude Time In a Bottle Random Music West. Boogie The Sting You Light Up Sounds My

Space is too tight here this month and it would be too much of a task to choose which programs to highlight. Disk 5 was offered once for disk users only. I took the time last month to incorporate the data files into the programs so we could offer it to cassetters too. Suffice it to say that anyone that enjoys music and may want to showcase TI's musical prowess to their friends should be proud to own any of these!!

```
-*
×
                             Books
             Commoner's
                                                 *
¥
                                233-4997
            Rideau St.,
                                                 -Y-
*
                                                 <del>X</del>-
*
                               also available
   The How-to-Bookstore
                                                 *
*
                            HOME COMPUTER MAGAZINE
      in OTTAWA
                                                 ×
*
                               past & present
    offers T.I books
                                                 -X-
*
                                                 --
*
                 $27.95 $22.95
  32 Programs for T199
                                                 *
*
                             20% discount for members
                 $14.95 $11.95
  TI 99 Game Programs
                                                 <del>-X-</del>
*
*
                                                 ×
*
*
                                                 *
                          Graphics
             Cheriton
                                                 *
*
                                 238-3699
           Rideau St.,
      432
                                                 *
*
*
                                                 <del>X</del>-
                             TYPESETTER
                        TO
       IBM-PC
                  INPUT
                                                 ×
*
*
                                                 *
   Publishing, Newsletters, printing,
                                                 <del>*</del>
*
   Word Processing, Data Handling,
*
                                                 ×
   Mailing Lists, Document Storage
*
                                                 ×
*
                                                 -X-
```

#### BOOK REVIEW by Gabriel Laszlo

HACKERS: Heroes of the Computer Revolution by Steven Levy Anchor Press/Doubleday, Garden City, New York, 1984, 458 pages

Don't let the length of this book discourage you, take time away from your beloved console and enjoy a true adventure story that rivals anything on disk. It's available from the Ottawa Public Library.

According to its subtitle, this book is: "The story of the whiz kids whose irreverence, idealism, and sheer genius changed the world." The author, an award-winning journalist, takes us back to the beginning of computers: to the Artificial Intelligence Laboratory at MIT in Boston, twenty-five years ago. There, a group of uniquely talented and dedicated people were busy "hacking" away, that is making constant improvements to their systems.

There were no secrets here, all program tapes were kept in open drawers: an invitation to anybody to add to the common knowledge. The hackers believed that knowledge will benefit the world and they were ready to do their part for humanity. Hands-on experience was highly valued, as opposed to the secretive and mysterious batch method, with its passwords and the strict protectors of the hated establishment. These free spirits would go to any length to make knowledge a communal property. Working day and night (wrapping around), subsisting on Cokes and lemon jelly wedges the hackers furiously coded away in machine language.

Many people will not recognize the names at the beginning of the book: Alan Kotok, John McCarthy, Richard Greenblatt, Bill Gosper and others. The more familiar names start popping up as the action swings, literally, to Berkeley in California. The activist spirited West Coast of the sixties spawned the Community Computer Center, Community Memory and the Homebrew Computer Club. Steve Wozniak makes his first appearance here, among the multitude of hackers. The Altair computer is king, although programs have to be entered by blistered fingers through tiny toggle switches each time the machine is turned on.

Wozniak's Apple computer was the breakthrough that every hacker has been waiting for. Its open architecture invited further hacking and it was not long before the now familiar software firms had their start: Sierra-On-Line, Sirius, Brøderbund, to name a few. Commodore and Atari join the ranks of manufacturers. There is still a great deal of cooperation between the companies. But not for long.

As the hackers geared into Croesus Mode and the money began piling up, competition and business tactics interfered with old friendships. Written contracts replaced handshakes and the MBA types came with the venture capitalists. Bureaucracy overtook the hackers, to the chagrin of many. Millions were made in the consumerist explosion of the seventies. Copyright, protected code, secrecy: everything that the hackers fought against had become the reality of the fledgling industry. But in many hearts the Hacker Ethic still lives on: share the wealth of minds to make this a better world to live in.

#### SPOTLIGHT ON YOUTH...SHAWN MILLAR

## Age group 6-10

| Game            |                  | Score . |    | Name              |       | Age<br>+ |         |
|-----------------|------------------|---------|----|-------------------|-------|----------|---------|
| (1-1-Burgertime | - <del>+</del> - | 104,700 | !  | Gregory Simmonds  |       | 10       | -       |
| : 2-Burgertime  | 1                | 18,500  | į  | Doug Boone        | 1     | 8        | ;       |
| (2Pole Position | i                | 29,030  | i  | Jeanine Laflamme  | ;     | 8        | i       |
| :3Jawbreaker    | ;                | 5,320   | ;  | Jeanine Laflamme  | 1     | 8        | 1       |
| 4Guardian       | !                | 12,470  | į  | Mike Berlinguette | 1     | 9        | •       |
| 5TI-Runner      | 1                | 12,200  | ţ  | Mike Berlinguette | i     | 9        | :       |
| 16Donky Kong    | ŧ                | 42,600  | i  | Mike Berlinguette | ŧ     | 9        | ŧ       |
| 17Hustle        | ;                | 17,700  | ţ  | Tanya Craig       | ;     | 10       | į       |
| :8Anteater      | !                | 16,848  | !  | Doug Boone        | ;<br> | 8        | ¦<br>-+ |
| +               | -+-              |         | +- |                   |       |          | - 1-    |

#### Age group 11-15

| Game               |          | Score   |        | Name               |          | Age |                |
|--------------------|----------|---------|--------|--------------------|----------|-----|----------------|
| +                  | +-       |         | +-     |                    | +-       |     | <del>- 1</del> |
| !1Dig Dug          | ;        | 23,070  | ľ      | Kathy Berlinguette | i        | 11  | į              |
| :2Slymoids         | ļ        | 24,935  | i      | Daniel Laflamme    | ŧ        | 12  | i              |
| 3TI-Runner         | i        | 62,600  | I<br>I | Shawn Millar       | 1        | 14  | i              |
| :4Starfort         | 1        | 12,150  | ;      | Shawn Millar       | i        | 14  | ŧ              |
| :5Defender         | !        | 252,650 | i<br>i | Dominique Laflamme | i        | 14  | 1              |
| :6-1-Miner 2049'er | ;        | 45,350  | 1      | Daniel Hopkins     | 1        | 14  | ;              |
| : 2-Miner 2049'er  | ;        | 21,850  | :      | Dominique Laflamme | \$<br>!  | 14  | ŀ              |
| :7Hen House        | i        | 56,330  | }      | Dominique Laflamme | I<br>i   | 14  | š              |
| :8TI-Invaders      | i        | 2,400   | 1<br>1 | Philippe Tanguay   | !        | 14  | i              |
| 19-1-Pole Position | i        | 234,470 | į.     | Philippe Tanguay   | 1        | 14  | i              |
| ! 2-Pole Position  | ;        | 110,000 | 1      | Daniel Hopkins     | 1        | 13  | 3              |
| !10Burgertime      | ;        | 284,250 | i      | Chris Giles        | 1        | 15  | 1              |
| :11Blasto          | ;        | 39,110  | !      | Chris Giles        | 3<br>1   | 15  | 1              |
| !12Barrage(single) | Į.       | 506,210 | !      | Chris Giles        | i        | 15  | i              |
| 13Barrage(double)  |          | 810,200 | ž<br>! | Daniel Hopkins and | 1        | 13  | ;              |
| ;                  | ;        |         | į      | Steve Woodard      | <u>:</u> | 77  | i<br>i         |
| 114Donky Kong      | ¦<br>-+- | 810,200 | +-     | Daniel Hopkins     | !<br>+·  | 15  | ;<br>-+        |

#### Age group 16-20

| Game |   | Score   |   |        | Name    | Age<br> | 4 |
|------|---|---------|---|--------|---------|---------|---|
| •    | ; | 369,000 | ; | Benoit | Tanguay | 1 18    | ; |

#### Age group 21 and over

| 1Pole Position                        | Same                                                                                   | Score                                                                      | Name                                                                                        | Age<br>++                                                      |
|---------------------------------------|----------------------------------------------------------------------------------------|----------------------------------------------------------------------------|---------------------------------------------------------------------------------------------|----------------------------------------------------------------|
| 18Word Race   16.380   Bob Boone   19 | 2Pinball<br> 3Jumpy<br> 4Par Fore Golf<br> 5Parsec<br> 6Miner 2049'er<br> 7TI-Invaders | 98,620<br>  130,700<br>  7 under 65<br>  532,800<br>  000,000<br>  000,162 | Paul Berlinguette<br>Jim Jones<br>Tim Slack<br>Pete Arpin<br>Jane Laflamme<br>Jane Laflamme | 37  <br>  37  <br>  38  <br>  37  <br>  60  <br>  29  <br>  29 |

#### CONTEST RULES AND REGULATIONS

I have changed the rules of the contest! Several members have expressed a wish for these changes (and others!) but the following has been approved by your executive and IS FINAL! The changes have been highlighted:

#### OBJECTIVES:

The primary objective of this contest is to encourage and promote member written programs. The secondary objective is to have member written programs in the Users' Library.

#### CATEGORIES OF CONTEST:

There will be a minimum of 5 prizes awarded. A grand prize of a MBX Voice Recognition System, and 6 other prizes, to be determined at a later date. (Sponsors and advertisers will be solicitated.) There will be three prizes awarded in two categories. 1. Games & Entertainment; 2. Business, Education & Utilities. Each category will be broken into three levels; Beginners, Intermediate, and Expert.

#### RULES OF THE CONTEST:

- The contest is open to all paid up members of the Ottawa TI-79/4 Users' Group, including executive, and committee chairpersons, with the exception of the contest chairperson.
- The programs may be written in any language; e.g. BASIC, Extended BASIC, FORTH, Assembler, LOGO, ASPIC, or PASCAL, (or combinations of languages) etc.
- 3. Entries must be received by or at the June 6, 1985, general meeting accompanied by a \$2.00 fee for each entry. (This meeting will feature entries to the contest.)
- 4. Entrants should document programs where necessary, and mark clearly in which category, at what level, the entry is to be judged, with a declaration that the program has been written by, and only by, the Entrant.
- 5. All entries will be eligible for the grand prize. (One person may enter as many times and in as many categories as they wish, but will only have one chance at the Grand Prize. Grand Prize winner is also eligible for prizes in individual categories.)
- 6. Winners will be notified at or before the September 1985 general meeting and names will be published in the October Newsletter. (If the author so wishes and space permits, the programs will be published in the Newsletter also, which is circulated to other user groups in Canada, Australia and England, etc.)
- 7. All entries will be placed in the library of the Ottawa TI-99/4 Users Group, and be available to all members. They can be identified as in the Public Domain or "Freeware", according to the Author's wishes.
- Outside judges shall be selected; possibly from Almonte and/or Carleton group.

Sorry for any inconvenience it may cause but I believe this is a fair change and it item #7, reflects more clearly what the executive intended at the outset

Jane Laflamme, Contest ChairPERSON.

#### PRIOR PATTERNS By Bob Boone

A club like ours thrives or goes under depending only on the number and quality of its supporting volunteer members. We are losing two of our most supportive within the next month and a half. Bruce Caron. and Paul Berlinguette; both members of our Canadian Armed Forces; are posted out of the Ottawa area. Both are founding members of the group and were among the 12 TIers at our first-ever meeting in September 1982. Evidence of the amount and caliber of support we got from them both isn't hard to come by.

Bruce and Paul were our first Secretaries and Paul has been doing an exemplary job more recently as our newsletter editor. Both he and Bruce have happily given untold hours of aid and advice to many of our members. Bruce was the sole driving force behind the advent of our BBS in September last year.

We can never repay them, but lets let them know we appreciated their efforts with a good turn-out to the June meeting. Peter Arpin has offered a niche in his home for our BBS to call home(we ardently hope with the same phone number so widely published). As yet; despite an urgent plea at the last general meeting; not a soul has come forward to try on Faul's enormous shoes as editor of our newsletter!!! Steve Bridgett has been approached; and has tentatively agreed to take it on but he is committed to a 6 week jaunt in the Arctic this summer so may not be able to try it till September.

Paul and your executive has already taken most of the difficult work out of the job in the design and layout of the title and facing page each issue. All that is needed now is someone that can devote 3-4 evenings around the middle of each month to edit and format articles and ads prior to delivery to the copier's. The job requires a person thats fairly well acquainted with TI-Writer and someone that can set and keep deadlines as well. Paul took on the additional task of constructively critisizing the club and executive himself(in his editorials) and I for one appreciated that as well. We would like to have a volunteer in this position rather than a conscriptee. Your executive will help in any way possible and you will have full editorial freedom in your job.

I will miss these two TI-holics more than most of you but I've been assured both will keep on TI-ing and keep in touch too. I know Bruce will add immeasurably to TI in Kingston Ontario and Paul's first priority once in Lahr is to ferrit out a TI source there or elsewhere in Europe for us! Good luck to you both in your respective careers.

#### PLEASE VOLUNTEER: YOUR CLUB NEEDS YOU!!!

Notices pertaining to the TI-99/4A Users Association of Cahada have been sent to 20 kn mm TI clubs across Canada. I've had lots of positive verbal feedback from several addressees but its still a bit too early to expect a formal response. Most are waiting till their monthly general meetings to present the project to their membership. I eagerly await our first response through the post and will let you all in on developements next month.

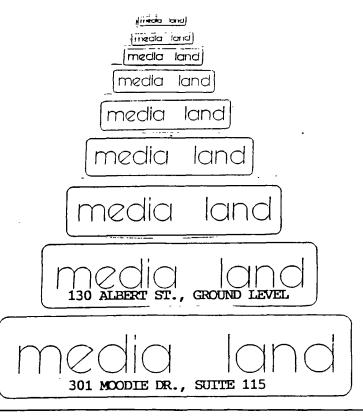

130 ALBERT ST., GROUND LEVEL

media land

ANNOUNCES

Α

DIVISION OF G-PLUS COMPUTER PRODUCTS

GRAND OPENING/COMPUTER FAIR

ΑT

301 MOODIE DRIVE (MALIORN HIGH TECH CENIRE)

SATURDAY JUNE 1/85

COME AND JOIN THE PARTY

\*\*YOU COULD WIN A PRINTER VALUED

AT \$500., PLUS MANY OTHER GIVE-A-WAYS

JUST COMPLETE AN ENTRY FORM
AT EITHER OF OUR TWO LOCATIONS
TO BE ELIGIBLE FOR A PRIZE

THE OTTAWA TI-99/4 USERS' GROUP

% Electronic Office Systems 1558 Merivale Road Nepean, Ontario K2G 3J8

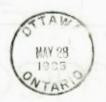

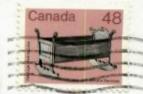

Edmonton 99er User Group P.O.Box 11983 Edmonton, Alta. T5J 3L1